# Virtuelle Maschinen

# svic01

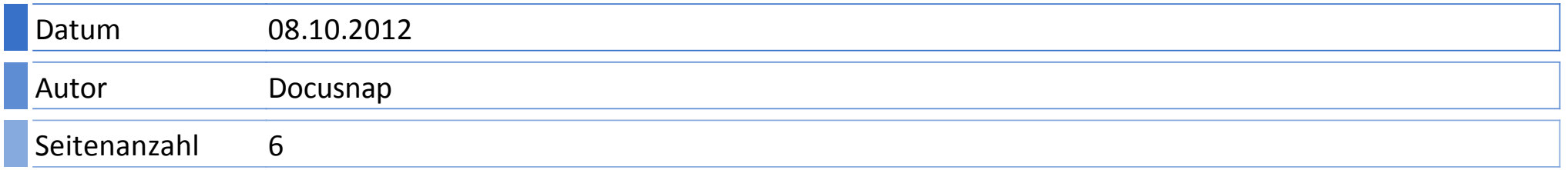

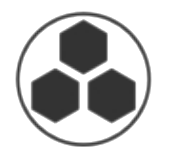

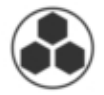

#### docusnap.intern

#### Server: svic01

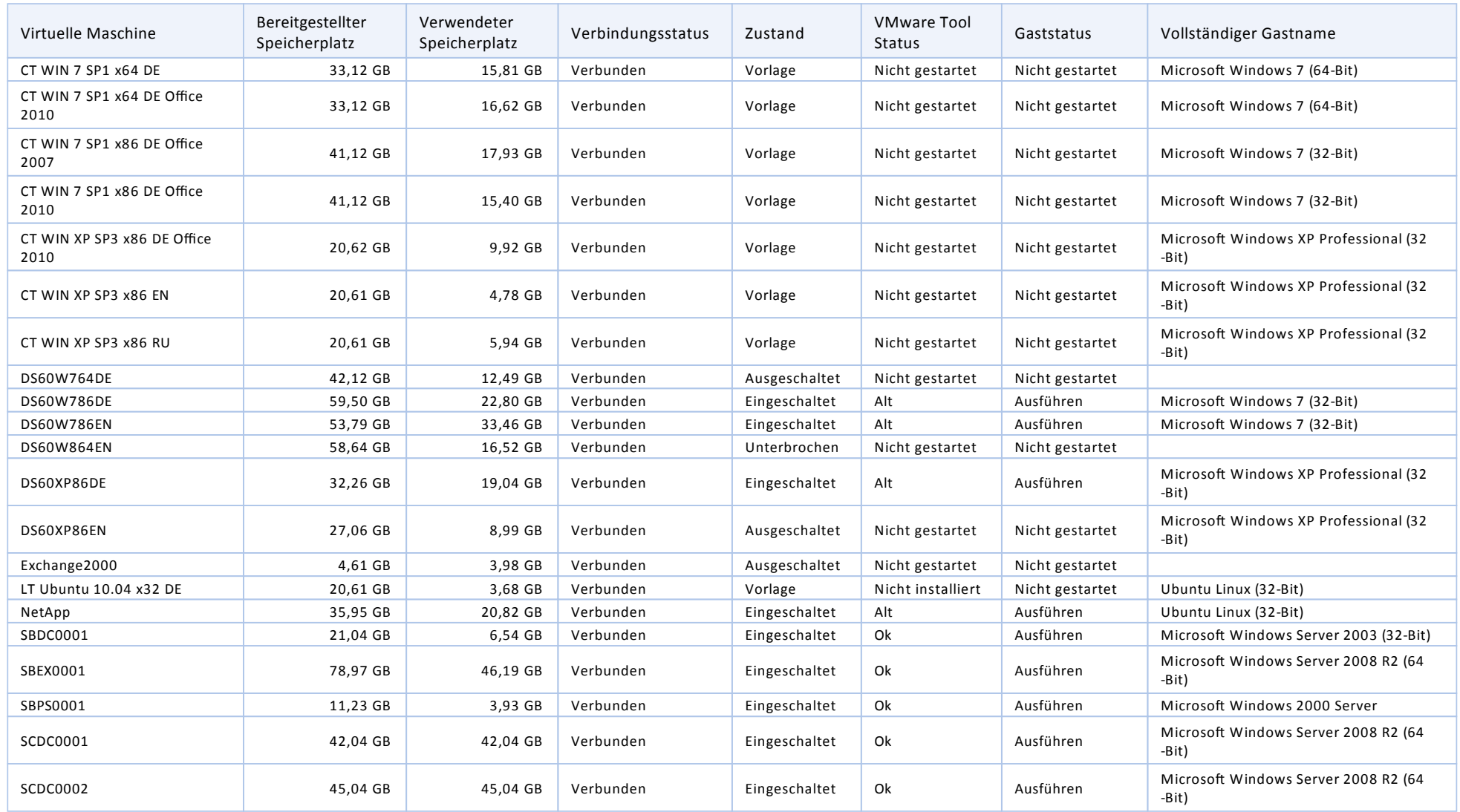

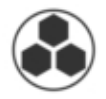

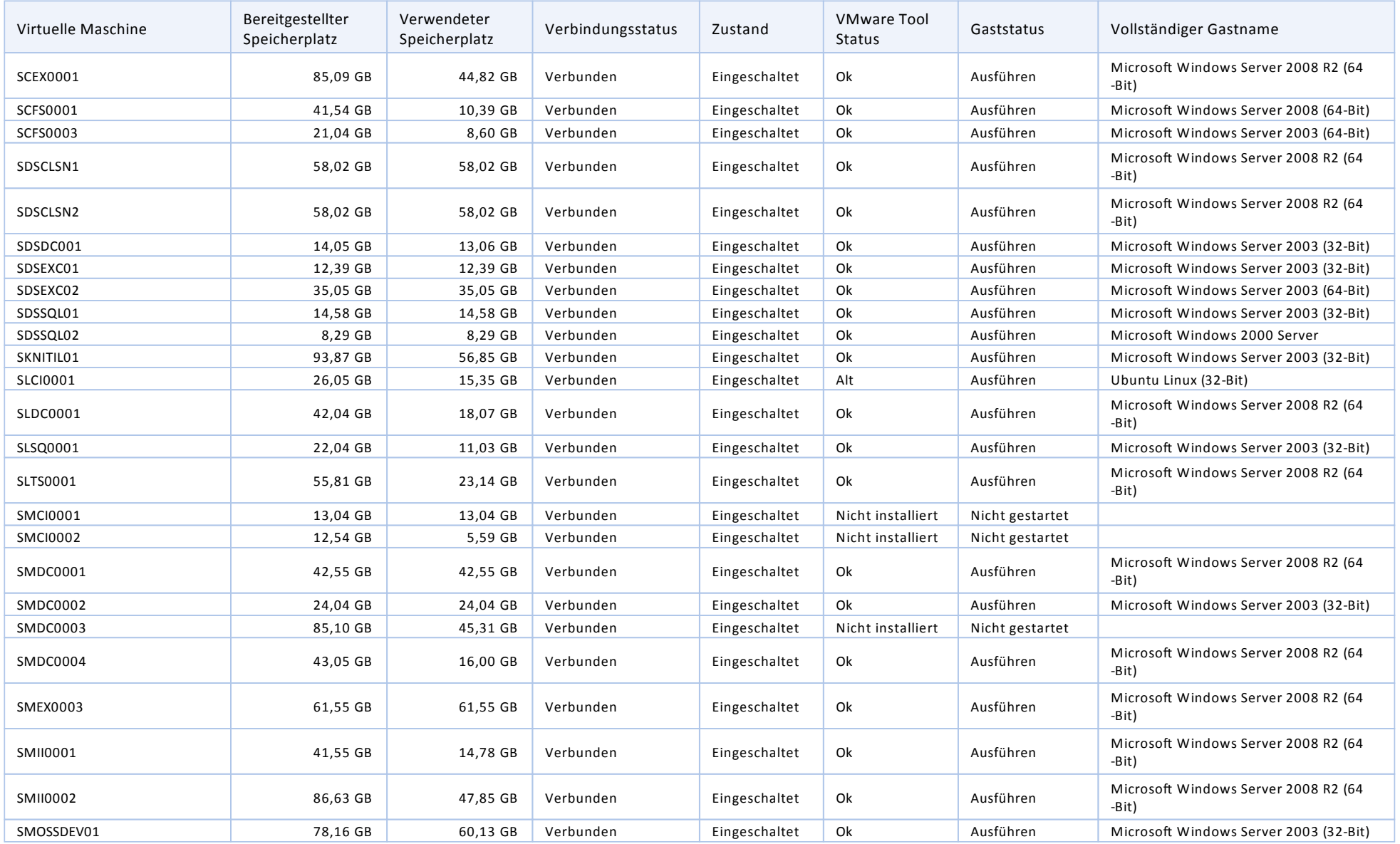

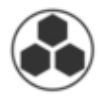

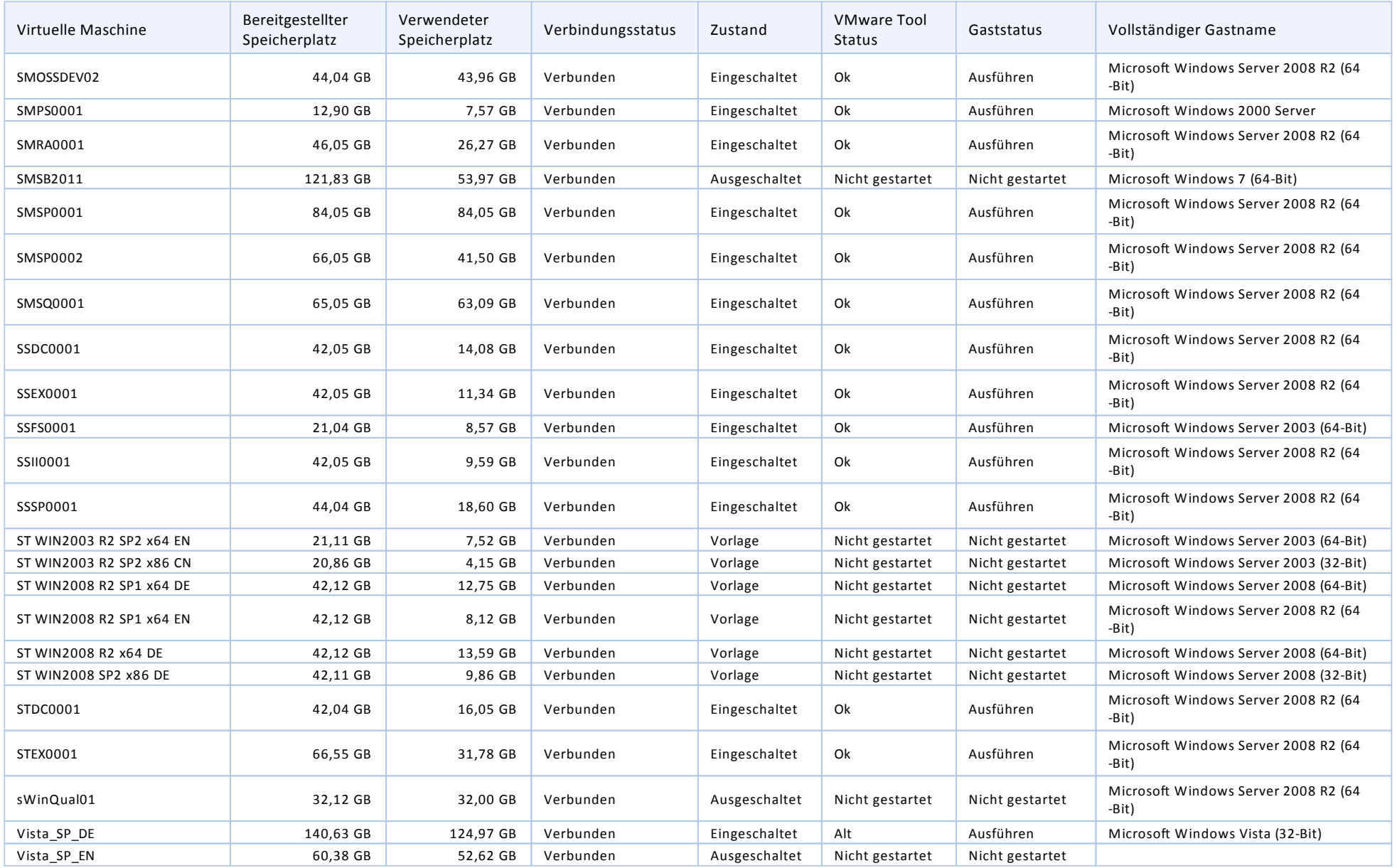

#### Virtuelle Maschinen

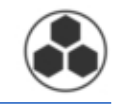

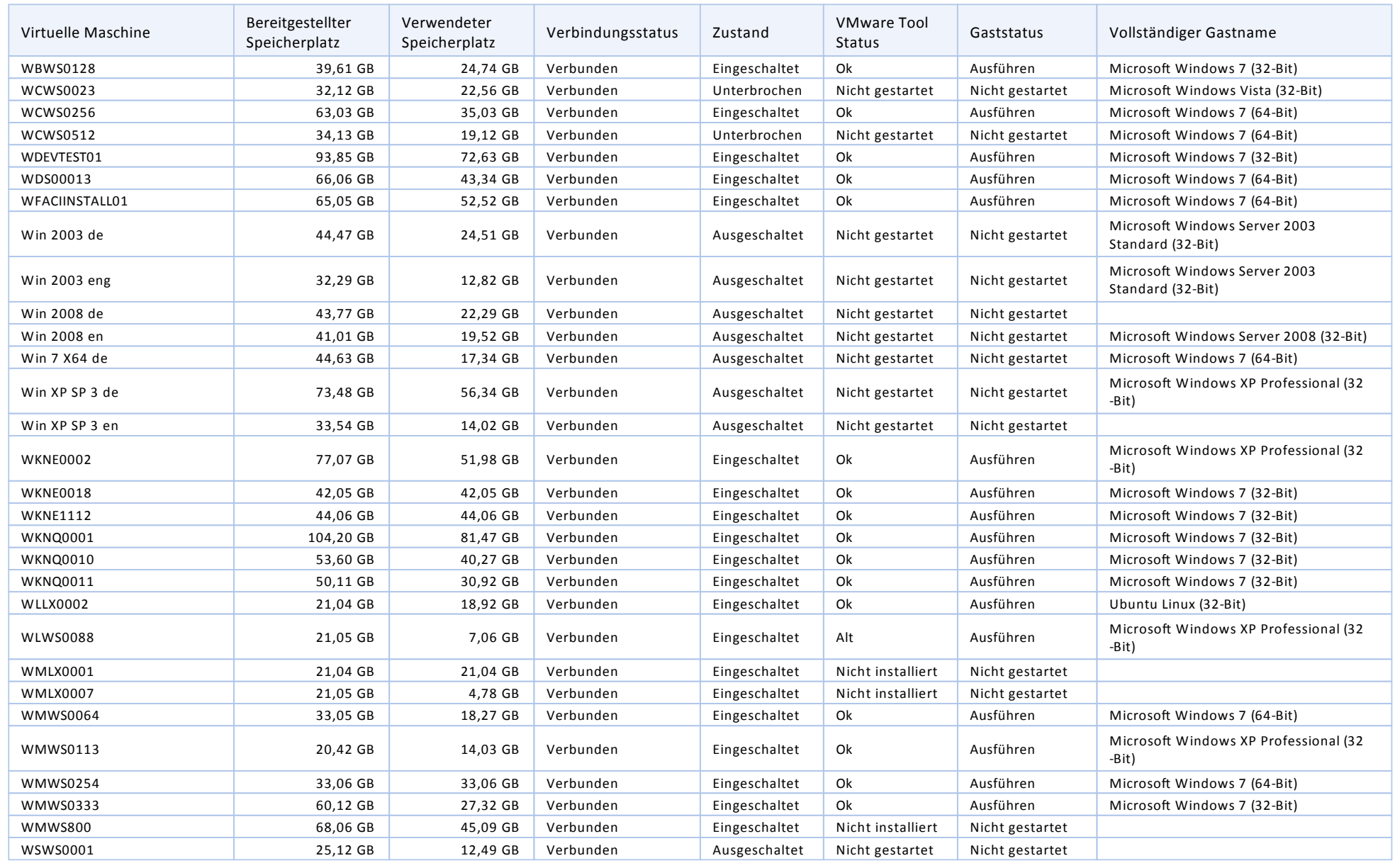

XP-Standalone Microsoft Windows XP Professional (32<br>XP-Standalone Microsoft Windows XP Professional (32

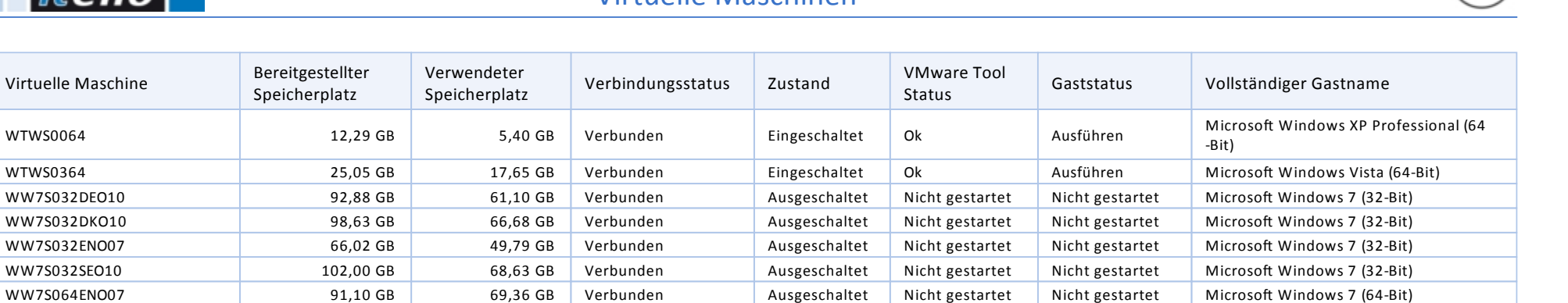

Nicht gestartet

-Bit)